**Photoshop CC 2015 Version 18 Product Key With Product Key Free Download [Updated] 2022**

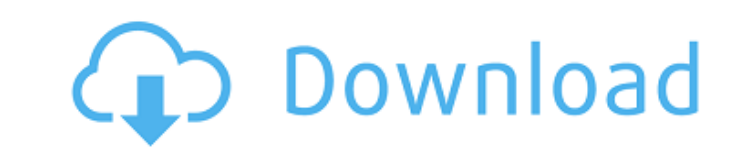

# **Photoshop CC 2015 Version 18 [Updated-2022]**

To change a single layer to black-and-white, use the Black & White adjustment for the corresponding layer. To change a single layer to color, use the Colorize adjustment. To change an entire image to black-and-white, use t tasks, such as converting images to different file formats, manipulating digital photos, and converting scanned files to digital images. Examples of plug-ins include the Silver Efex Suite and Pixelmator Pro. (You can read

### **Photoshop CC 2015 Version 18 Free For PC**

This page explains how to save images from Photoshop Elements. You can easily edit these images using Pixelmator, GIMP, or other programs, or you can use Photoshop Elements to create a new image. Image size is a factor in uploaded to your browser, or you can save the image directly into the Elements folder. You can then email it, print it, or upload it to social media. You can save images in any format or size, and you can even open the fil Elements: Click View, Open, and then browse to the image to be saved. Save the image: You can save the image in any file format. The type of file determines the size of the image. Create a JPEG for a higher-quality file, o quality setting is the most realistic quality setting for your image. Other settings are recommended for specific uses. For example, when you use the 72 dpi setting, very small features can be fine-tuned. How to save a JPE the free tools to edit the image: Open the image by double-clicking it to open it in the browser, or by dragging the image. Double-click the image to open the Smart Touch Tool, the Hand tool, or other tools. Click Image to new document: Click File > New. Choose a size and aspect ratio, and then click OK. Load the image: Click File > Open and a681f4349e

#### **Photoshop CC 2015 Version 18 Crack+ Activator Download**

#FIG 3.2 Portrait Center Metric A4 100.00 Single -2 1200 2 0 32 #000000 0 33 #4D4D4D 0 34 #FFFFFFF 0 35 #2E2E2E2E 0 36 #000000 0 37 #000000 0 38 #000000 0 39 #FCE1E9 0 40 #EFAEAE 0 41 #C0FFCF 0 42 #B2E9DF 0 43 #9A1723 0 44 #000000 0 54 #000000 0 55 #000000 0 55 #000000 0 56 #FCE1E9 0 57 #EFAEAE 0 58 #C0FFCF 0 59 #B2E9DF 0 60 #9A1723 0 61 #BA252E 0 62 #FFFFFF 0 63 #00FF00 1 3 0 0 0 -1 0 0 2 0.000 1 0.0000 4000 2000 66 400 2000 1 3 0 0 0 -1 0 2000 1 3 0 0 0 -1 0 0 2 0.000 1 0.0000 2700 2000 81 100 2000 2 1 0 0 0 -1 0 -1 0.000 0 0 -1 0 0 2 2400 2000 3600 2000 2400 1500 2 2 0 1 0 -1 0 0 0 0.000 1 0 -1 1 0 3 2400 2000 3600 2000 3600 2000 2400 2000 3600 2000 0.000 1 0.000 1 0.000 2 1 0 0 0 -1 0 0 0 0.000 1 0 -1 1 0 2 2400 1500 3000 1500 2400 1500 2 1 0 0 0

#### **What's New in the?**

Group voting rally for Labour in NNZ A NEW ZEALAND Labour Party information and campaigning group will today announce plans for a nationwide march to Wellington this October. The group says the march will be a response to campaign group will also hold a campaign event on Saturday, October 9 at Central City Bar in Wellington. The campaign group says, "The Labour Party lost office this year. We intend to use this period of political and perso We will be looking to influence and inform the voters about what we can offer as Labour supporters in the 2014 election." Most of Labour's election campaign against National ended up disappointing members and supporters, t campaign will be supported by the previous Labour party campaign co-ordination body, the Campaign Coordination body, the Campaign Coordination Unit. National Party MP and Immigration spokes person Iain Lees-Galloway has re New Zealanders. I don't think they have anything to offer the community. They've spent the first few weeks talking, but no action," Mr Lees-Galloway says. "It's hard to tell what the Labour Party will do in the next electi be heard yelling at a group of protesters. As he hurried by them while headed to a rally in Lakeland, Donald Trump was heard yelling "Get out of the road!" "Get out of the way! Get out of the way!" the Republican president

## **System Requirements:**

Minimum: OS: Windows 7, 8, 10 (32/64-bit) Processor: Intel Core i3 Memory: 4 GB RAM Graphics: Integrated graphics or dedicated graphics card with DirectX 11 Support DirectX: Version 11 Recommended: Processor: Intel Core i5

<https://osteocertus.com/wp-content/uploads/2022/06/inocjan.pdf> <https://itulenturvotherpha.wixsite.com/sinvicitteu/post/photoshop-2022-version-23-1-jb-keygen-exe-full-version-pc-windows-2022> <https://fd.lisboa.ucp.pt/pt-pt/system/files/webform/adobe-photoshop-2022.pdf> [https://emealjobs.nttdata.com/pt-pt/system/files/webform/adobe-photoshop-2021-version-2243\\_2.pdf](https://emealjobs.nttdata.com/pt-pt/system/files/webform/adobe-photoshop-2021-version-2243_2.pdf) <http://bariatric-club.net/?p=26494> <https://botdirectory.net/wp-content/uploads/2022/07/skibeth.pdf> [https://luxurygamingllc.com/wp-content/uploads/2022/06/Adobe\\_Photoshop\\_2021\\_Version\\_225-1.pdf](https://luxurygamingllc.com/wp-content/uploads/2022/06/Adobe_Photoshop_2021_Version_225-1.pdf) <http://fixforpc.ru/photoshop-cc-2018-version-19-crack-file-only-license-code-keygen-2022-latest/> [https://drblaskovich.com/wp-content/uploads/2022/06/Adobe\\_Photoshop\\_2021\\_Version\\_2200.pdf](https://drblaskovich.com/wp-content/uploads/2022/06/Adobe_Photoshop_2021_Version_2200.pdf) [https://www.gandhishipping.com/wp-content/uploads/2022/06/Photoshop\\_2022\\_Version\\_231\\_HACK\\_\\_\\_Free\\_Download\\_3264bit.pdf](https://www.gandhishipping.com/wp-content/uploads/2022/06/Photoshop_2022_Version_231_HACK___Free_Download_3264bit.pdf) [https://2c63.com/wp-content/uploads/2022/06/Adobe\\_Photoshop\\_CC\\_2014.pdf](https://2c63.com/wp-content/uploads/2022/06/Adobe_Photoshop_CC_2014.pdf) <https://www.iltossicoindipendente.it/2022/06/30/photoshop-2021-version-22-0-0-crack-serial-number/> <https://www.depedcar.ph/system/files/webform/applicationdocuments/lorsett562.pdf> <https://topnotchjobboard.com/system/files/webform/resume/ghaddean970.pdf> <https://gembeltraveller.com/adobe-photoshop-cs6-hack-product-key-full-2022/> <https://mahoganyrevue.com/advert/photoshop-2022-version-23-2-crack-patch-free-download-mac-win/> <http://shalamonduke.com/?p=35449> [https://wo.barataa.com/upload/files/2022/06/mMqiuGQ5y1rxbzYD2qzp\\_30\\_45fa7149cfaee333c779f9fc15469184\\_file.pdf](https://wo.barataa.com/upload/files/2022/06/mMqiuGQ5y1rxbzYD2qzp_30_45fa7149cfaee333c779f9fc15469184_file.pdf) <https://nashvilleopportunity.com/adobe-photoshop-2022-version-23-1-crack-full-version-with-registration-code-download-for-pc/> [https://chatinzone.com/upload/files/2022/06/FZclB2zrRDqmKahRxrTW\\_30\\_45fa7149cfaee333c779f9fc15469184\\_file.pdf](https://chatinzone.com/upload/files/2022/06/FZclB2zrRDqmKahRxrTW_30_45fa7149cfaee333c779f9fc15469184_file.pdf)